## **PharmaSUG 2021 - Paper SA-062**

## **SAS Proc Mixed: A Statistical Programmer's Best Friend in QoL Analyses**

Janaki Manthena, Varsha Korrapati and Chiyu Zhang, Seagen Inc., Bothell WA

## **ABSTRACT**

SAS PROC MIXED is a powerful procedure that can be used to efficiently and comprehensively analyze longitudinal data such as many patient-reported outcomes (PRO) measurements overtime, especially when missing data are prevalent. This paper illustrates the commonly used statements and options in this procedure when used in such analyses. We will present a statistical programmer's perspective on how to calculate Least Square (LS) Mean, Standard Error, difference in LS Means between treatment arms, and corresponding 95% confidence interval at each time point using this procedure. This will be demonstrated using examples of PROC MIXED focusing on both linear mixed models and pattern mixture models on imputed and original QLQ-C30 questionnaire data, respectively.

Keywords: PROC MIXED, Lsmeans, Standard Error, Lsmean Difference, Confidence Intervals, p-value, Change from baseline.

## **INTRODUCTION**

The **PROC MIXED** was specifically designed to fit mixed effect models. It can model random and mixed effect data, repeated measures, spacial data, data with heterogeneous variances and autocorrelated observations. The MIXED procedure is more general than GLM in the sense that it gives a user more flexibility in specifying the correlation structures, particularly useful in repeated measures and random effect models.

PROC MIXED provides a variety of covariance structures to handle the following two scenarios.

- The first scenario can be generalized to include one set of clusters nested within another.
- The second scenario occurs in longitudinal studies, where repeated measurements are taken over time.

Alternatively, the repeated measures could be spatial or multivariate in nature.

## **SYNTAX FOR PROC MIXED:**

```
 proc mixed options; 
   class variable-list; 
    model dependent=fixed effects/ options; 
    random random effects / options; 
    repeated repeated effects / options; 
   contrast 'label' fixed-effect values | random-effect values/ options; 
   estimate 'label' fixed-effect values | random-effect values/ options; 
   lsmeans fixed-effects / options;
```
run;

## **PROC MIXED** statement:

Most often used options:

• The **method**=REML option calls the restricted maximum likelihood estimator for the model and is a default method. REML is selected because it typically provides less biased estimates of the variance components of the model than the full information maximum likelihood, particularly when there are many covariates.

- The **covtest** option on the proc mixed statement requests asymptotic standard errors and Wald-Z tests for covariance parameters (producing a table of output called "Covariance Parameter Estimates"). This option has SAS show hypothesis tests for the variance and covariance parts of the model in the output.
- If one specifies the **EMPIRICAL** option, PROC MIXED adjusts all standard errors and test statistics involving the fixed-effects parameters.

#### **CLASS** statement:

The CLASS statement names the classification variables to be used in the analysis. Classification variables can be either character or numeric. The procedure uses only the first 16 characters of a character variable. The display order of CLASS variable levels can be adjusted with the ORDER= option in the PROC MIXED statement.

#### **MODEL** statement:

The MODEL statement names a single dependent variable and the fixed effects. An intercept is included in the model by default. The NOINT option can be used to remove the intercept. Often-used options:

- **DDFM**= option specifies the method for computing the denominator degrees of freedom for the tests of fixed effects.
- **SOLUTION**, for t-tests and standard errors for each fixed effect.
- **CL**, to output confidence intervals for fixed effect estimates.

#### **RANDOM** statement:

The RANDOM statement defines the random effects in the mixed model. In this statement we list predictors with random effects that vary randomly across the sampling units. Often-used options:

- **SUBJECT**= creates block-diagonality and tells the mixed procedure what class variable denotes the grouping determining the individuals.
- **TYPE**= is used to specify covariance structure.
- **SOLUTION** requests solution for random-effects parameters.

## **REPEATED** statement:

The repeated statement is used in PROC MIXED to specify the covariance structure of the error term. The repeated effect must be categorical and has to appear in the class statement and the data has to be sorted accordingly. We must indicate all missing response variables with periods in the input data set unless they all fall at the end of a subject's repeated response profile.

Often-used options:

- Option **TYPE** in the REPEATED statement specifies the type of the error correlation structure.
- **SUBJECT** option is needed to identify observations that are correlated.

## **CONTRAST/ESTIMATE** statement:

The **CONTRAST** statement provides a mechanism for obtaining composite hypothesis tests. It is patterned to include *random-effects* along with *label*, *fixed-effects,* and *values*. The contrast statement tests involve linear combinations of fixed and/or random effects. The **ESTIMATE** statement is used just like **CONTRAST** statement to obtain custom estimates.

#### **LSMEANS** statement:

LSMEANS computes the least squares means of fixed effects. The standard errors are adjusted for the covariance parameters in the model. LS-means can be computed for any effect in the MODEL statement that involves CLASS variables. You can specify multiple effects in one LSMEANS statement or in multiple LSMEANS statements, and all LSMEANS statements must appear after the MODEL statement. The ADJUST option requests a multiple comparison adjustment for the p-values and confidence limits for the differences of LS-mean. If only comparisons with a control level are needed then in addition to the ADJUST option, PDIFF=control should be used.

Often-used options:

- **CL** option requests that t-type confidence limits be constructed for each of the LS-means.
- **PDIFF** option requests that differences of the LS-means be displayed.

## **ANALYSIS OF EORTC-QLQ-C30 CHANGE FROM BASELINE ON QUALITY-OF-LIFE SUBSCALE SCORES USING LINEAR MIXED MODEL**

In the oncology therapeutic area, we often see quality of life as an endpoint. Quality of life is measured on various scales like the European Organization for Research and Treatment of Cancer (EORTC) core quality of life questionnaire (QLQ-C30), EQ-5D-5L/EQ-5D-3L, etc. The QLQ-C30 consists of five functional scales (physical, role, cognitive, emotional, and social), three symptom scales (fatigue, pain, and nausea and vomiting), a global health status / QoL scale and a number of single items assessing additional symptoms commonly reported by cancer patients. Steps involved in calculation of Least Square (LS) Mean, standard error, difference in LS Means between treatment arms, P-value and corresponding 95% confidence interval are explained in the context of Quality-of-Life data collected on the global health status / QoL sub scale of QLQ-C30 CRFs at each time point using PROC MIXED.

Analysis of EORTC-QLQ-C30 Change from Baseline on Global Health Status Subscale Score **Using Linear Mixed Models** 

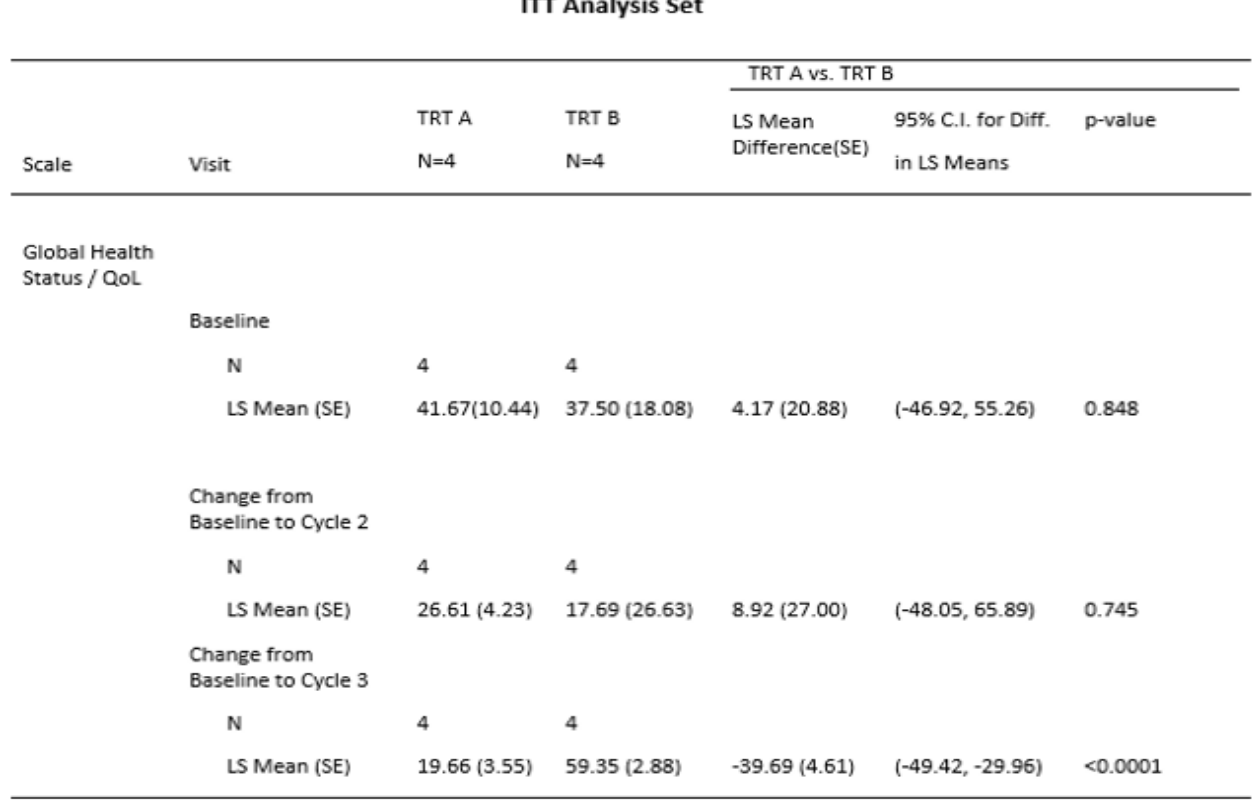

## **Desired Change from Baseline Output**

**Step 1:** The programmer has to understand the input data set variables and make sure all variables required for the model are present in the data set. A dummy ADQLQC30 data set with each subject's Global Health Status/QoL scores at different timepoints (cycle 1, 2, 3, 4, and EOT) is shown below for demonstration purposes.

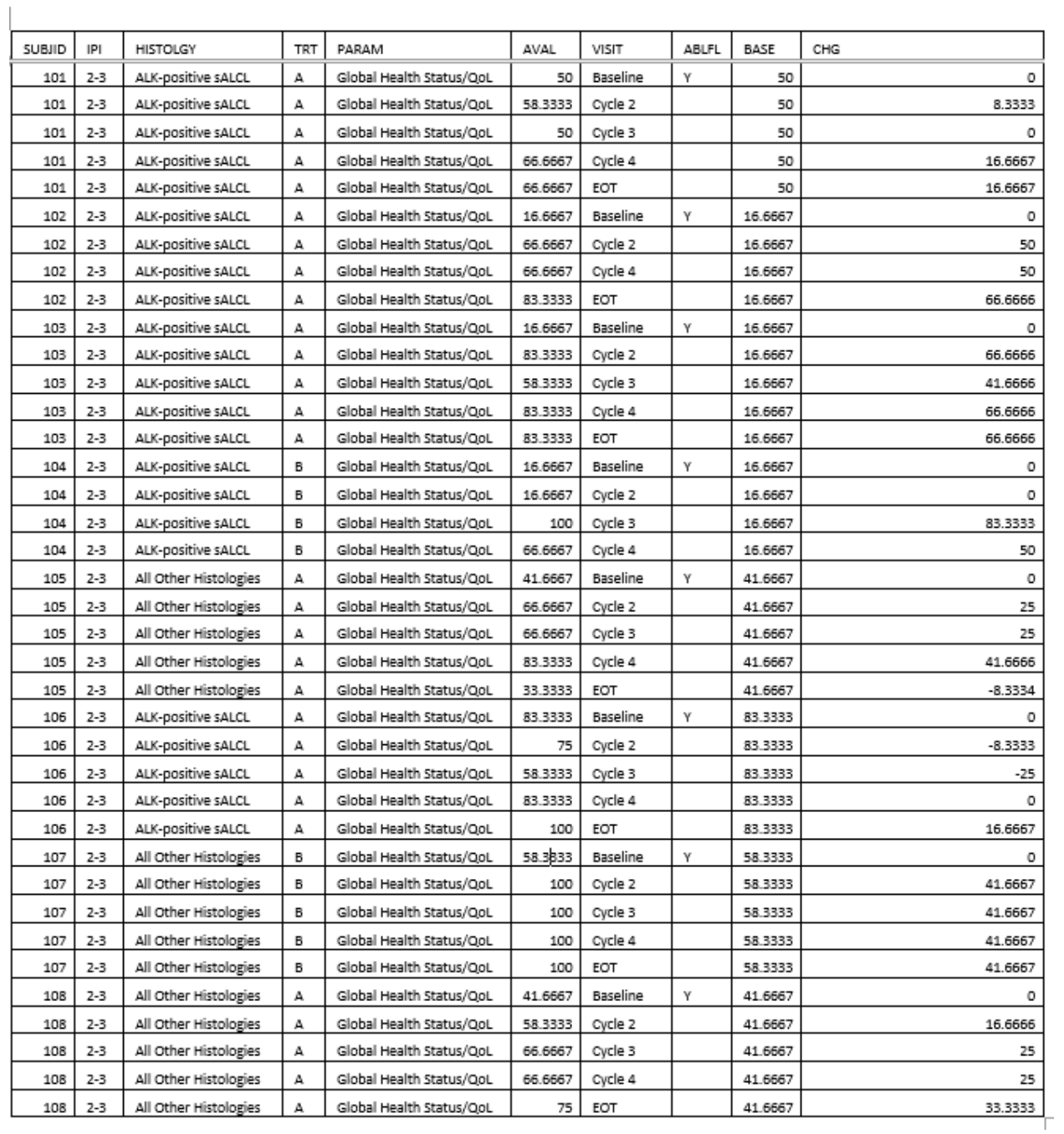

#### **Step 2**: Derive **baseline estimates**.

a. Subset for baseline records:

```
 data qlqc1;
      set adqlqc30;
      where ablfl eq 'Y';
 run;
```
b. Derive **baseline estimates** using the model below. BASE (baseline score) is the dependent variable and TRT (treatment) the independent variable in this model:

```
 ods output lsmeans=bs_lsmean diffs=bs_lsdiff; 
    proc mixed data=qlqc1 method=reml covtest noclprint; 
          by param;
          class subjid trt visit;
          model base=trt /solution; 
          lsmeans trt/ cl pdiff; 
 run;
```
# **bs** Ismean: bs Ismean is the Lsmeans object from the ODS Output statement. This data set has a

statistics estimate (LS means), stdErr (standard error), Probt (p-value), Lower (lower confidence interval), and Upper (upper confidence interval) for respective treatments at baseline.

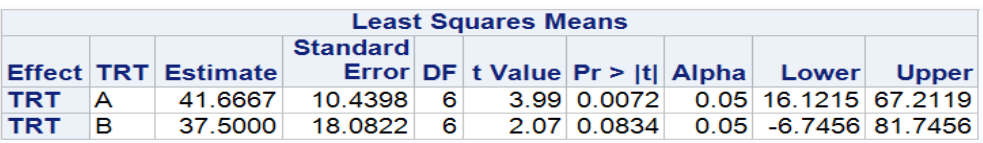

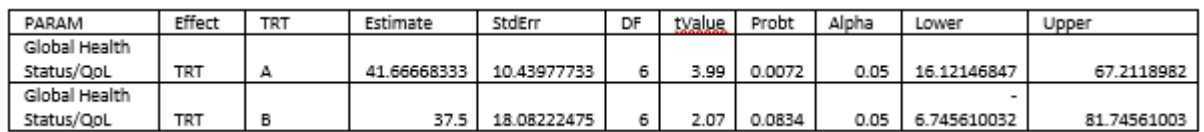

**bs** Isdiff: bs Isdiff is the DIFFS object from the ODS Output statement. This data set has a statistics estimate (LS means difference), stdErr (standard error), Probt (p-value), Lower (lower confidence interval), and Upper (upper confidence interval) between 2 treatment groups (TRT A vs TRT B) at baseline.

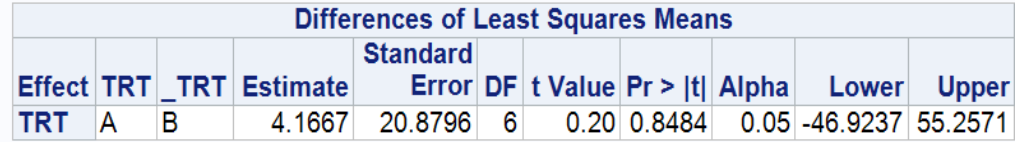

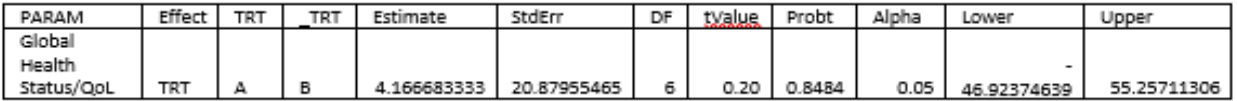

c. If an analysis requires additional covariates along with the TRT variable, add those covariates to class and model statements. For example, let's say the above output needs stratification

factors IPI and HISTLOGY as covariates in addition to TRT. In that scenario, the following code would replace the code in section b:

```
 ods output lsmeans=bs_lsmean diffs=bs_lsdiff;
 proc mixed data=qlqc1 method=reml covtest noclprint;
      by param;
      class subjid trt visit ipi histolgy;
      model base=trt ipi histolgy/solution;
      lsmeans trt/ cl pdiff;
 run;
```
Please note that bs\_lsmean and bs\_lsdiff from section b and section c have similar structure and processing.

#### **Step 3**: Derive **post-baseline estimates**.

a. Subset for post-baseline records:

```
 data qlqc2;
      set adqlqc30;
      where ablfl ne 'Y';
 run;
```
b. Derive **post-baseline estimates** using the model below. CHG (change from baseline score) is the dependent variable and BASE (baseline score), TRT (treatment), VISIT (visit), and the interaction between TRT and VISIT are independent variables in this model:

```
 ods output lsmeans=pb_lsmean diffs=pb_lsdiff;
 proc mixed data=qlqc2 method=reml covtest empirical;
      by param;
      class subjid trt visit;
      model chg=base trt visit trt*visit;
      random intercept/ subject=subjid;
      repeated visit/ subject=subjid type=ar(1);
      lsmeans trt*visit/ cl pdiff;
 run;
```
**pb\_lsmean:** pb\_lsmean is the Lsmeans object from the ODS Output statement. This data set has the statistics estimate (LS means), stdErr (standard error), Probt (P value), Lower (lower confidence interval), and Upper (upper confidence interval) for respective treatments and visits.

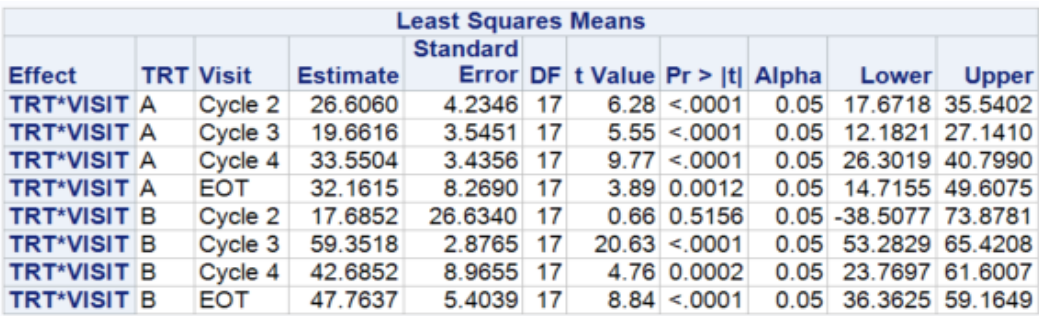

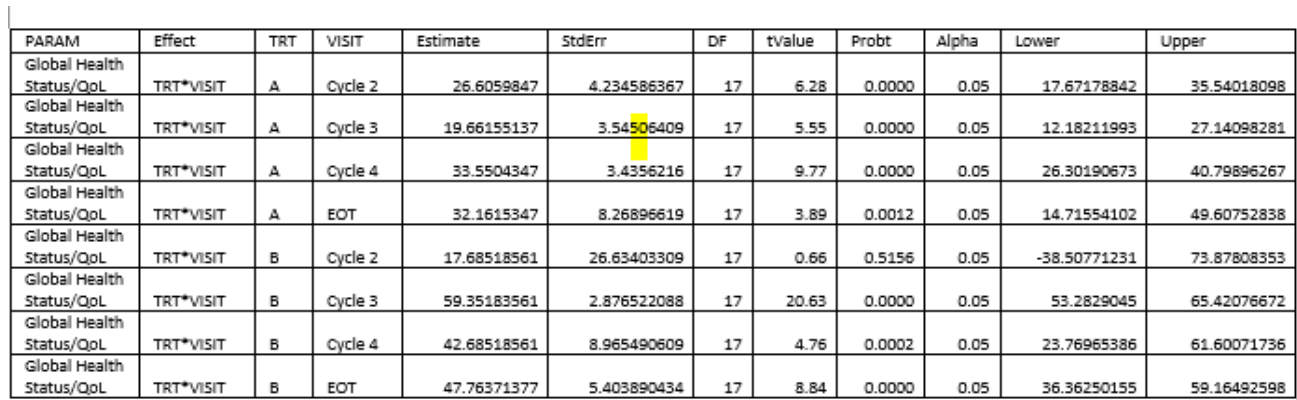

**pb\_lsdiff:** pb\_lsdiff is the DIFFS object from the ODS Output statement. This data set has a statistics estimate (LS means difference), stdErr (standard error), Probt (P value), Lower (lower confidence interval), and Upper (upper confidence interval). TRT is the current treatment whereas \_TRT is a model-generated variable which represents the treatment comparator. As per the above shell, we have to display results for TRT A vs TRT B at each timepoint, so select records with TRT=A and \_TRT=B when VISIT=\_VISIT.

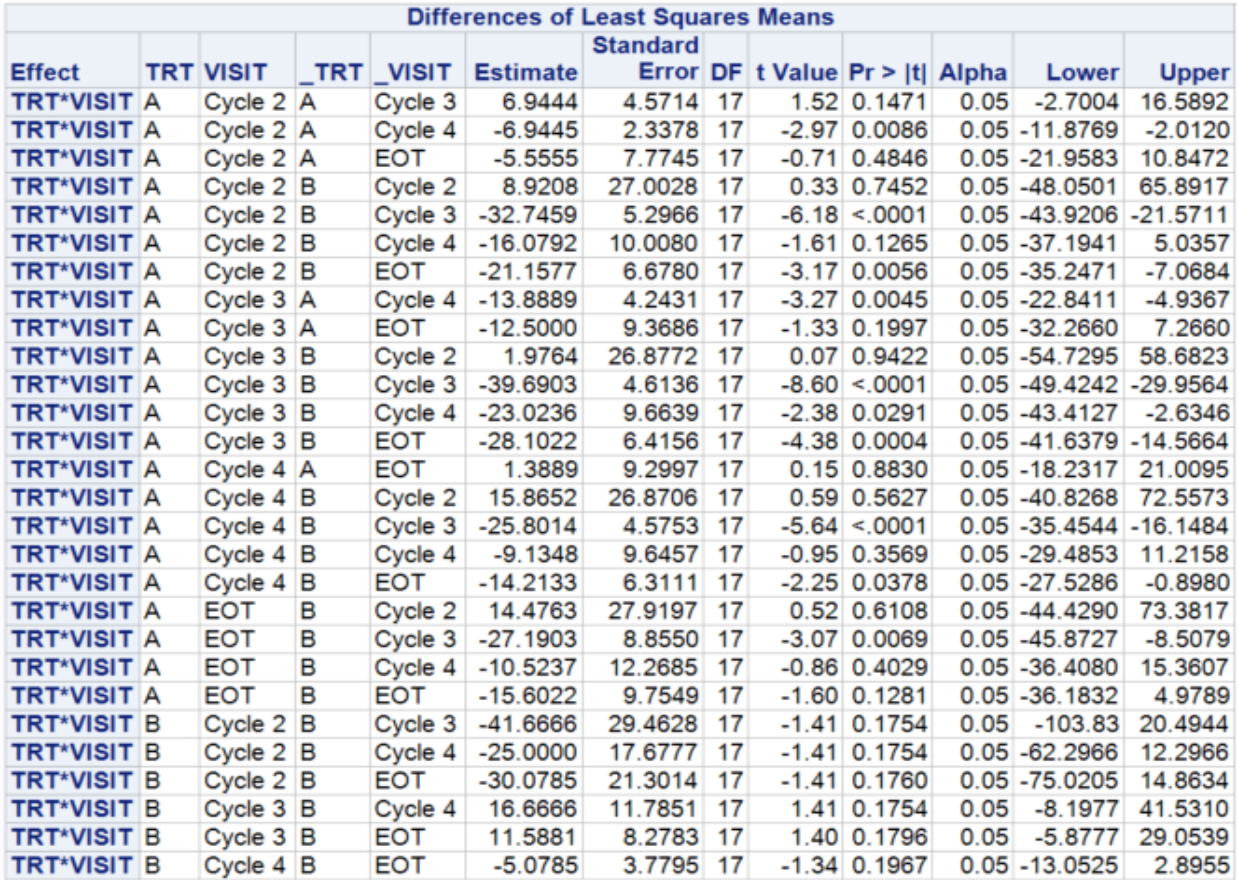

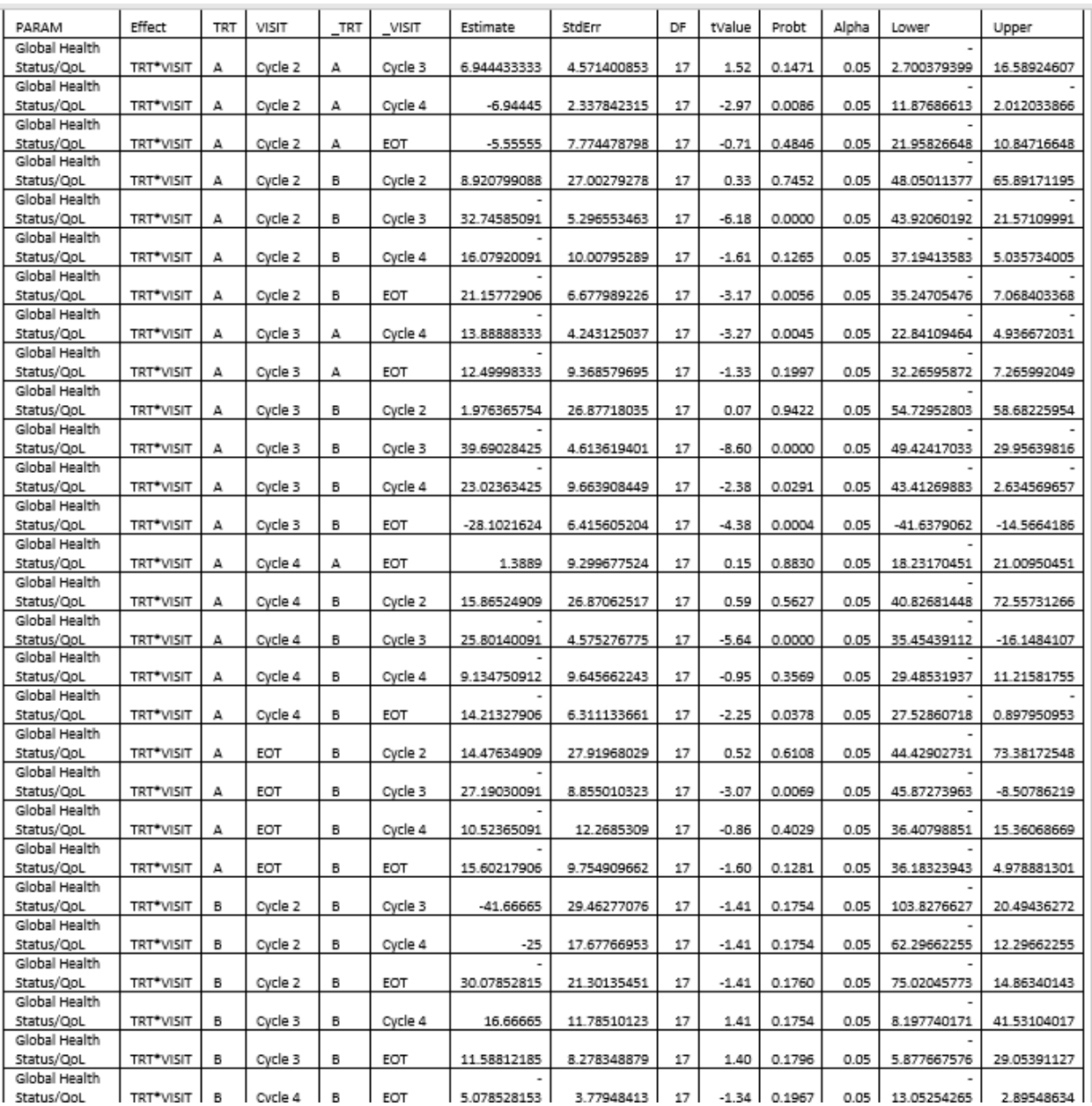

c. If the analysis requires additional covariates along with BASE (baseline score), TRT (treatment), VISIT (visit), and the interaction between TRT and VISIT, add those covariates to class and model statements. For example, let's say the above output needs stratification factors IPI and HISTLOGY as covariates in addition to BASE, TRT, VISIT, and TRT\* VISIT. In that scenario, the following code would replace the code in section b:

```
ods output lsmeans=pb_lsmean diffs=pb_lsdiff;
proc mixed data=qlqc2 method=reml covtest empirical;
     by param;
      class subjid trt visit ipi histolgy;
      model chg=base trt visit ipi histolgy trt*visit;
```

```
random intercept/ subject=subjid;
repeated visit/ subject=subjid type=ar(1);
lsmeans trt*visit/ cl pdiff;
```
Please note that pb Ismean and pb Isdiff from section b and section c have similar structure and processing.

Note that the models used in this procedure may vary depending on the analysis requirement.

## **CONCLUSION**

**run**;

The usage of the MIXED procedure in the analysis of patient-reported outcomes and statements/options were described in this paper. These models can help users get a basic awareness of the MIXED procedure and implement it for various analyses.

#### **REFERENCES**

The MIXED Procedure: <http://www.math.wpi.edu/saspdf/stat/chap41.pdf>

Introduction to PROC MIXED: [https://webpages.uidaho.edu/~brian/proc\\_mixed\\_documentation\\_uky.pdf](https://webpages.uidaho.edu/%7Ebrian/proc_mixed_documentation_uky.pdf)

SAS Proc MIXED Syntax for Evaluating: [https://dbauer.web.unc.edu/wp](https://dbauer.web.unc.edu/wp-content/uploads/sites/7494/2014/08/BauerSterba_appendix_SAS.pdf)[content/uploads/sites/7494/2014/08/BauerSterba\\_appendix\\_SAS.pdf](https://dbauer.web.unc.edu/wp-content/uploads/sites/7494/2014/08/BauerSterba_appendix_SAS.pdf)

## **ACKNOWLEDGMENTS**

We would like to thank Michiel Hagendoorn, Balavenkata R. Pitchuka and Johnny Maruthavanan for their valuable feedback and constant support and guidance.

## **CONTACT INFORMATION**

Your comments and questions are valued and encouraged. Contact authors at:

Janaki Manthena. 21823 - 30th Drive S.E. Bothell, WA 98021 Jmanthena@seagen.com

Varsha Korrapati 21823 - 30th Drive S.E. Bothell, WA 98021 Vkorrapati@seagen.com

Chiyu Zhang 21823 - 30th Drive S.E. Bothell, WA 98021 Czhang@seagen.com